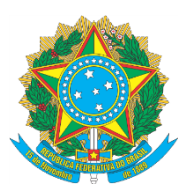

## **CONSELHO SUPERIOR DA JUSTIÇA DO TRABALHO PRESIDÊNCIA**

## **ATO CONJUNTO TST.CSJT.GP Nº 26, DE 28 DE NOVEMBRO DE 2014 (Republicação)**

Aprova a Norma de Encerramento do Exercício Financeiro de 2014 no âmbito da Justiça do Trabalho.

## O **PRESIDENTE DO TRIBUNAL SUPERIOR DO TRABALHO E DO CONSELHO SUPERIOR DA JUSTIÇA DO TRABALHO**, no uso de suas atribuições legais e regimentais,

Considerando o disposto no inciso XXVII do artigo 10 do Regimento Interno do Conselho Superior da Justiça do Trabalho (Republicado em cumprimento ao disposto na Resolução Administrativa n.º 1.549, de 29 de junho de 2012);

Considerando as competências previstas nos incisos XI e XIV do Regulamento Geral da Secretaria do Conselho Superior da Justiça do Trabalho;

Considerando a necessidade de padronização dos procedimentos de Encerramento do Exercício Financeiro de 2014 no âmbito da Justiça do Trabalho,

## **RESOLVE**

Art. 1º Aprovar Norma de Encerramento do Exercício Financeiro de 2014 da Justiça do Trabalho, na forma do Anexo I do presente Ato.

Publique-se no DEJT.

Brasília, 28 de novembro de 2014.

## **Ministro ANTONIO JOSÉ DE BARROS LEVENHAGEN Presidente do Tribunal Superior do Trabalho e do Conselho Superior da Justiça do Trabalho**

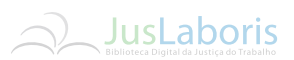

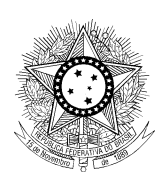

**ATO CONJUNTO TST.CSJT.GP Nº 026/2014**

Aprova a Norma de Encerramento do Exercício Financeiro de 2014 no âmbito da Justiça do Trabalho.

**O PRESIDENTE DO TRIBUNAL SUPERIOR DO TRABALHO E DO CONSELHO SUPERIOR DA JUSTIÇA DO TRABALHO,** no uso de suas atribuições legais e regimentais,

Considerando o disposto no inciso XXVII do artigo 10 do Regimento Interno do Conselho Superior da Justiça do Trabalho (Republicado em cumprimento ao disposto na Resolução Administrativa n.º 1.549, de 29 de junho de 2012);

Considerando as competências previstas nos incisos XI e XIV do Regulamento Geral da Secretaria do Conselho Superior da Justiça do Trabalho;

Considerando a necessidade de padronização dos procedimentos de Encerramento do Exercício Financeiro de 2014 no âmbito da Justiça do Trabalho,

## **RESOLVE**

Art. 1º Aprovar Norma de Encerramento do Exercício Financeiro de 2014 da Justiça do Trabalho, na forma do Anexo I do presente Ato.

> Publique-se no DEJT. Brasília, 28 de novembro de 2014.

## **Ministro ANTONIO JOSÉ DE BARROS LEVENHAGEN**

Presidente do Tribunal Superior do Trabalho e do Conselho Superior da Justiça do Trabalho

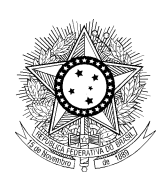

## **Anexo I - NORMA DE ENCERRAMENTO DO EXERCÍCIO 2014 NA JUSTIÇA DO TRABALHO**

Com o objetivo de orientar o processo de encerramento do exercício de 2014 (macrofunção 02.03.18), destacam-se nos próximos parágrafos os principais procedimentos a serem observados pelas áreas orçamentária, financeira e contábil dos tribunais trabalhistas.

Recomenda-se que se faça, complementarmente, a leitura das Macrofunções relacionadas ao tema, mencionadas ao final deste anexo, tendo em vista as importantes alterações efetuadas pela Secretaria do Tesouro Nacional – STN.

A tabela constante do item 1, a seguir, relaciona as datas limites para conclusão das principais rotinas que devem ser observadas pelas Unidades Gestoras durante o processo de encerramento do exercício financeiro. Reitera-se que, devido à circunstância *sui generis* de transição para o novo plano de contas (PCASP) a partir de janeiro do próximo exercício, será encaminhada, oportunamente, outra orientação que conterá os demais prazos para conclusão do encerramento de 2014, bem como os procedimentos necessários para a abertura do próximo exercício.

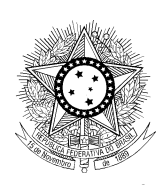

## **ITEM 1- CRONOGRAMA DAS PRINCIPAIS ROTINAS DE ENCERRAMENTO/ABERTURA DO EXERCÍCIO FINANCEIRO:**

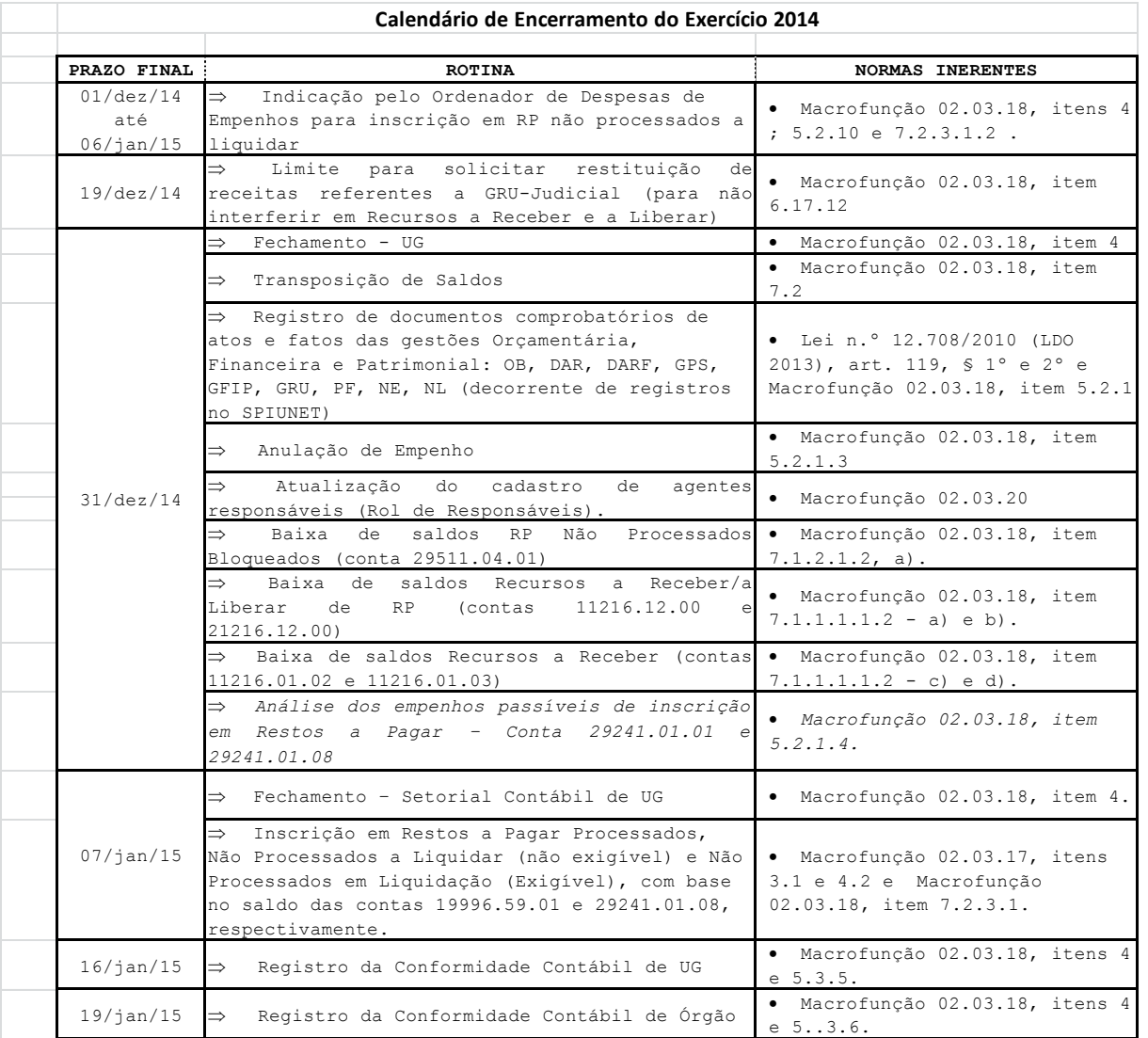

## **ITEM 2 – PROCEDIMENTOS FINANCEIROS:**

## **2.1 - CALCULAR/ANALISAR O SALDO DA DISPONIBILIDADE POR FONTE DE RECURSOS:**

A UG deve verificar se a conta – Disponibilidade por Fonte de Recursos reflete, de fato, a execução financeira e

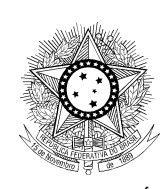

orçamentária do exercício, conforme item 8.2.6 da Macrofunção 02.03.18.

Abaixo, tem-se a equação para apuração da consistência dessa conta, a qual deverá ser aplicada em cada fonte de recursos:

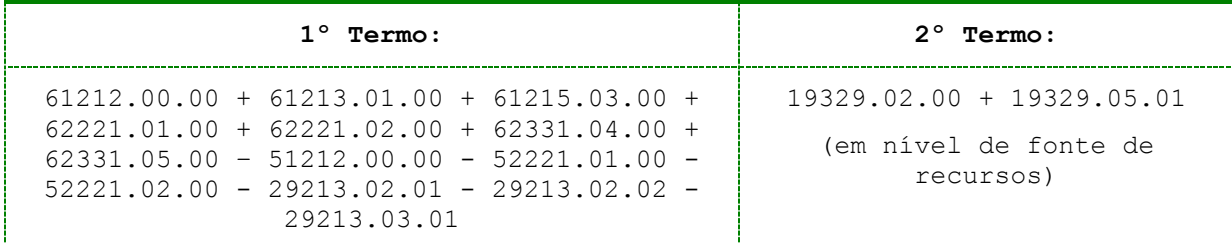

 Se os valores dos 1º e 2º termos da equação **forem iguais em cada fonte**, significa que a disponibilidade está coerente na fonte analisada;

 Caso a fonte analisada apresente saldo **devedor**, na conta 19329.02.00, a UG tem **sobra financeira disponível**, descontada todas as obrigações pendentes de pagamento na mesma fonte (pessoal, fornecedores, precatórios, depósitos, DARF/GPS/GFIP a emitir, restos a pagar, etc.). O saldo **credor**  indica o contrário (**déficit**);

 $\checkmark$  Pode ocorrer que a UG tenha saldo numa determinada fonte, mas apresente valor diferente em obrigações pendentes de pagamento, na mesma fonte. Isso ocorre quando a UG realiza despesa em uma fonte e paga com financeiro de outra ou emite DARF/GPS sem observar a coerência com as fontes de recursos dos empenhos que originaram os encargos.

 Caso a UG tenha efetuado alguma baixa por meio de NL, a conta de resultado gerada deve ser acrescida ao 1º termo da equação.

L

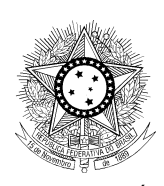

### PODER JUDICIÁRIO JUSTIÇA DO TRABALHO CONSELHO SUPERIOR DA JUSTIÇA DO TRABALHO

**NOTA 1: Os Regionais deverão informar até 15 de dezembro de 2014, por meio de Mensagem SIAFI, o resultado da equação acima, relatando as providências adotadas ou solicitando o ajuste à Setorial Financeira, caso necessite.**

## **2.2 - DEVOLVER SALDO DE RESTOS A PAGAR CANCELADOS:**

O Tribunal deverá efetuar e analisar a seguinte equação:

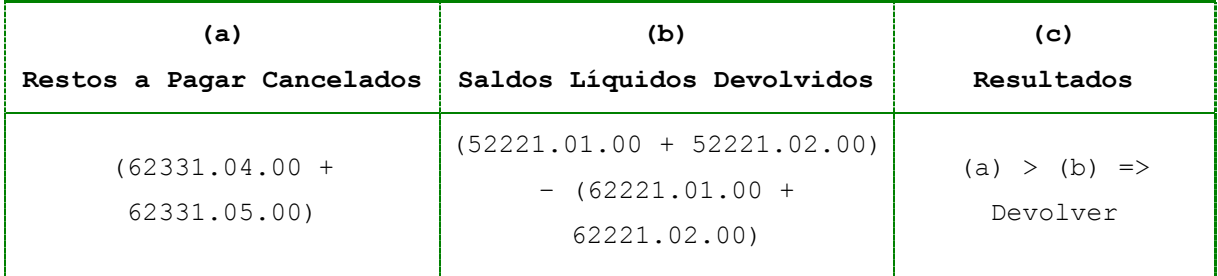

Se o resultado da coluna (c) for maior que zero significa que existe, na UG, saldo disponível proveniente de RP cancelados.

**NOTA 2 - O Tribunal deverá devolver o saldo disponível ao setorial financeiro (UG 080017), até 31 de dezembro de 2014. PROCEDIMENTOS PARA DEVOLUÇÃO: NOVO SIAFI PROGRAMAÇÃO FINANCEIRA MOVIMENTAÇÃO FINANCEIRA TRANSFERENCIA DE RECURSO FINANCEIRO SITUAÇÃO TRF002** 

**NOTA 3 - Não devolver recursos de RAP cancelados de fontes próprias, aguardar orientação da Setorial Financeira.**

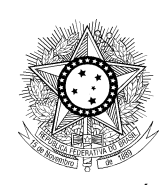

## **2.3 – DEVOLUÇÃO DAS DISPONIBILIDADES FINANCEIRAS NÃO COMPROMETIDAS COM PRECATÓRIOS E/OU SENTENÇAS DE PEQUENO VALOR:**

No fechamento do exercício (31/12/2014), o Tribunal **não deverá** ter saldo financeiro (limite de saque - conta contábil 112160400) nas vinculações "**140", "141" e "142"**, que não esteja comprometido, respectivamente, com obrigações inscritas em RP inerentes aos Precatórios da Administração Direta e Indireta e/ou às Requisições de Pequeno Valor (RPV).

No caso de RPV, a inscrição em restos a pagar deverá estar condicionada à existência de sentenças a pagar ou à expectativa dessas. Se até 31/12/2014 não for confirmada existência de RPV autuada em 2013 e inscrita em RAP, o saldo de RAP deverá ser anulado e o respectivo saldo do limite de saque, caso exista em caixa, deverá ser devolvido à setorial financeira (UG 080017), obedecendo aos procedimentos para devolução de RAP cancelado constantes do NOVO SIAFI.

**NOTA 4 – DEVOLUÇÃO DE RECURSOS DE PRECATORIOS DO EXERCÍCIO - O Tribunal deverá retornar à setorial financeira (UG 080017), os saldos em limite de saque não comprometidos, do exercício, até 26 de dezembro de 2014. NOVO SIAFI PROGRAMAÇÃO FINANCEIRA MOVIMENTAÇÃO FINANCEIRA DEVOLVER RECURSO FINANCEIRO SITUAÇÃO: EXE001 VERIFICAR DATA DO RECEBIMENTO**

Diante dos novos procedimentos para inscrição em restos a pagar, caso a UG ainda não tenha efetuado o pagamento dos Precatórios e das Requisições de Pequeno Valor (RPV) e seja necessária a inscrição em restos a pagar, deverá proceder à apropriação para as respectivas contas de obrigação

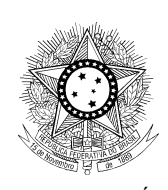

21.211.07.xx – PRECATORIOS DE OCK A PAGAR ou 21.212.03.xx – PRECATORIOS DE PESSOAL, por se tratar de despesa líquida e certa, evitando-se a sua inscrição indevida em RP NÃO PROCESSADO A LIQUIDAR, conforme disciplina o MANUAL DE DEMONSTRATIVOS FISCAIS – VOL III:

"Obrigações como precatórios emitidos e consignações a pagar **são obrigações líquidas e certas** que se enquadram no conceito de despesa liquidada dado pela lei e, portanto, devem ser imediatamente liquidadas. Não se pode falar, por exemplo, na inscrição como restos a pagar não processados de despesas com precatórios. Uma vez emitido o título executivo judicial, foram preenchidos os requisitos legais que qualificam a despesa como liquidada, ou seja, **os restos a pagar referentes a precatórios judiciais serão sempre do tipo processado."**

## **2.4 - FONTES PRÓPRIAS:**

 O limite para emissão de empenhos em fontes próprias é o valor arrecadado.

# **O saldo da conta limite de saque deve ser suficiente para cobrir os valores para pagamento de restos a pagar e dos empenhos emitidos até o final do exercício.**

 O Tribunal deverá efetuar e analisar a seguinte equação:

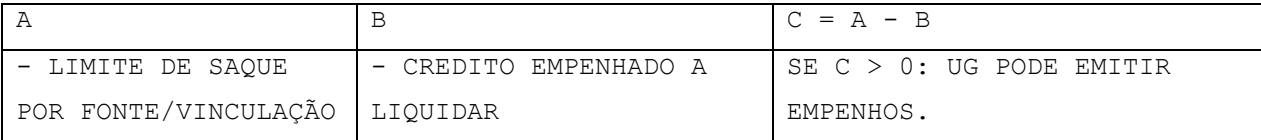

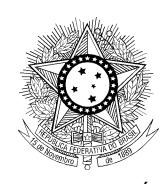

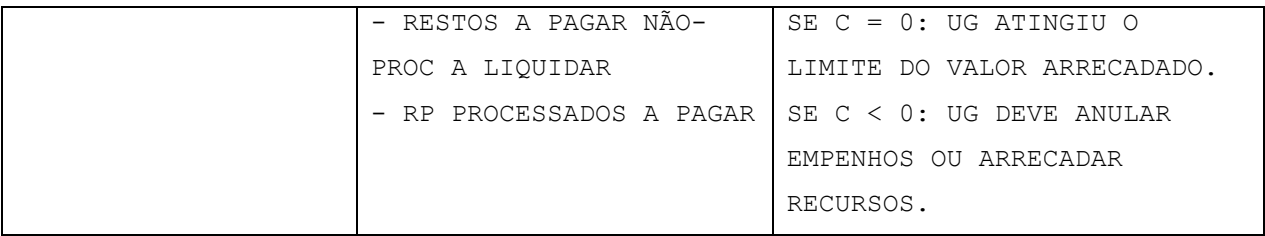

## **Base legal**:

- A) Lei Complementar 101 (LRF), art. 42;
- B) Macrofunção 02.03.17 item 3.4; e
- C) Macrofunção 02.03.18 item 7.2.3.1.

## **2.5 – GRU JUDICIAL:**

Os recursos referentes à restituição de GRU JUDICIAL, Códigos: 18.740-2, 18.770-4 e 58.826-1, deverão ser solicitados até o dia 19 de dezembro de 2014, para possibilitar a programação junto à COFIN/STN e a liquidação das RS registradas até o final do exercício, uma vez que interferem na apuração dos valores A RECEBER E A LIBERAR apurados no final do exercício.

 A UG deverá devolver a sobra de recursos na fonte 0100000000 551, conforme abaixo:

```
NOTA 5 – O Tribunal deverá retornar à setorial financeira (UG 080017), os 
saldos em limite de saque não comprometidos, até 26 de dezembro de 2014.
NOVO SIAFI
MOVIMENTAÇÃO FINANCEIRA
DEVOLVER RECURSO FINANCEIRO
SITUAÇÃO: RST001
VERIFICAR A DATA DO RECEBIMENTO.
```
### **2.6 – RECURSOS FISCAIS E ENCARGOS SOCIAIS A RECOLHER:**

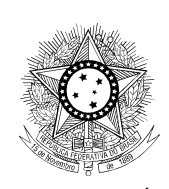

O Tribunal deverá manter especial atenção ao saldo das contas:

 **19321.05.01** – DARF a emitir (registra encargos e receitas fiscais a serem recolhidos ao Tesouro Nacional);

 **19321.06.01** – GPS a Emitir (registra os encargos sociais a serem recolhidos ao INSS);

 **19321.08.01** – DAR a emitir (registra o valor dos créditos fiscais oriundos de recebimentos de tributos cujo recolhimento é realizado por meio de DAR);

 **19321.10.01** – GFIP a emitir (registra o FGTS retido dos empregados a serem recolhidos à União);

 **19321.11.01** – GRU a emitir (registra o valor dos créditos de Guia de Recolhimento da União – GRU Intra SIAFI).

Orienta-se às Unidades Gestoras que não mantenham saldo nas contas contábeis citadas, no fechamento do exercício. Na ocorrência de saldo, tal obrigação (recolhimento) a ser efetivada no exercício de 2015, deverá ser efetuada (DARF, GPS, DAR, GFIP ou GRU) com saldo existente em limite de saque, opção: "**com vinculação de pagamento**".

Os encargos sociais são, normalmente, recolhidos "com cota do orçamento", sendo assim, dependem de saldo na conta **29311.04.02** (cota de sub-repasse a programar), que por característica, não transfere saldo para o próximo exercício. Dessa forma, em 2015, essa conta de sub-repasse será carregada com o saldo do orçamento daquele ano, não sendo coerente a quitação de obrigações de outro exercício, com a utilização de sua cota a programar.

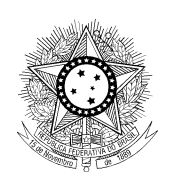

## **ITEM 3 - PROCEDIMENTOS CONTÁBEIS:**

## **3.1 – ANÁLISES ESPECÍFICAS DO BALANCETE:**

 Analisar os saldos invertidos do balancete, por conta corrente, e providenciar os ajustes necessários;

**NOTA 6: Os saldos invertidos devem ser analisados conforme a finalidade de cada conta. Dessa forma, algumas contas poderão apresentar inversão de saldo como, por exemplo, as contas 19321.07.01 – Pagamentos Efetuados, 19329.02.00 – Disponibilidade por Fonte de Recursos (somente as fontes tesouro), 29320.00.00 – Disponibilidades Financeiras e/ou 19996.19.07 – Controle da Arrecadação, essa última, devido às restituições de receitas arrecadadas em exercícios anteriores, para as quais não houve arrecadação da mesma receita, fonte e UO, no exercício atual. Também, verifica-se inversão de saldo decorrente de arrecadação em fonte não detalhadas e restituição ocorrida em fonte detalhada.**

 $\checkmark$  São as seguintes contas que não podem apresentar saldo invertido por conta corrente ao final do exercício (ver letra b, item 4.3.3, da Macrofunção 02.10.03 – Demonstrativos Contábeis):

 29211.00.00 – crédito Disponível (Também, Macrofunção 02.03.18, item 6.21.1.1);

 29212.01.01 – Crédito Bloqueado para Remanejamento (Macrofunção 02.03.18, item 6.21.1.2);

 $\checkmark$  29241.01.01 - Empenhos a Liquidar;

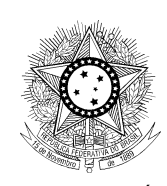

1931102.02 e 29311.02.02 – Cota de Repasse a

programar;

 $\checkmark$  19311.04.02 e 2931104.02 - Cota de Subrepasse a

Programar;

**NOTA 7: Essa análise deve ser efetuada diariamente, a partir do dia 26/dez/2014 até o dia 07/jan/2015. Caso se observe inversão de saldo em alguma conta corrente de conta contábil, favor proceder ao cancelamento dos documentos no sentido inverso das emissões, ou seja, primeiramente, o documento de realização (OB, GRU, DARF,DAR etc), segundo o de liquidação e terceiro o de empenho, esse último somente se o documento gerador da inversão for o empenho. É importante frisar que o documento de acerto deverá ser emitido com a mesma data do documento que gerou a inversão.**

 $\checkmark$  Verificar e reclassificar saldos existentes na conta corrente 999;

 Verificar saldos irrisórios e/ou incompatíveis com a atividade-fim do Órgão, e efetuar a reclassificação ou a baixa, conforme o caso;

 Verificar contas irregulares (**CONCONTIR**) e/ou inconsistentes (**CONINCONS**) e providenciar os acertos;

**NOTA 8: Observar os prazos fixados para regularização nas transações CONCONTIR ou CONEQCONT (tecla PF5 - Finalidade) e Macrofunção 02.10.03 – Manual de Análise dos Demonstrativos e Auditores Contábeis.**

 Regularizar saldos alongados em contas do Ativo e Passivo Circulantes, observando os prazos contidos na Macrofunção 02.10.03 e na legislação específica para o caso de tributos.

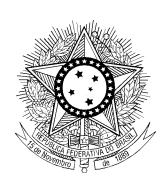

## **3.2 - ANÁLISE DE CONTAS QUE NÃO DEVERÃO CONTER SALDO AO FINAL DO EXERCÍCIO:**

 **11216.04.00** – LIMITE DE SAQUE COM VINCULAÇÃO DE PAGAMENTO, contas correntes **0190000000987, 0190000000988**  (Macrofunção 02.03.18, item 6.3.1.4.1) **e 0190980000990**;

**NOTA 9: A permanência de saldos em 31/12/14 nas contas-correntes citadas será passível de restrição contábil código 606 – Saldos Alongados/Indevidos em contas Transitórias do Ativo Circulante.**

 **11264.00.00** – RESTITUIÇÕES EFETUADAS A CLASSIFICAR (MACROFUNÇÃO 02.03.18, ITEM 6.3.1.13);

 **11268.00.00** - SAQUES POR CARTÃO DE CRÉDITO A CLASSIFICAR;

 **14211.98.00** - BENS IMÓVEIS A CLASSIFICAR (Macrofunção 02.03.18, item 6.9.1.11);

 **21123.07.00** – RECURSOS DA GRU (Macrofunção 02.03.18, item 6.17.2.6);

 **21219.60.02** - SUPRIMENTO DE FUNDOS (Macrofunção 02.03.18, item 6.17.9.3.1);

 **21261.00.00** - GRU-VALORES EM TRÂNSITO PARA ESTORNO DESPESA (Macrofunção 02.03.18, item 6.17.14);

 **21263.00.00** - ORDENS BANCÁRIAS CANCELADAS (Macrofunção 02.03.18, item 6.17.16). [ver conteúdo da mensagem Siafi 2012/1336332];

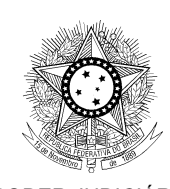

 **21264.00.00** – GRU A CLASSIFICAR (Macrofunção 02.03.18, item 6.17.17);

 **21269.00.00** - ORDENS BANCÁRIAS CANCELADAS CARTÃO DE CRÉDITO (Macrofunção 02.03.18, item 6.17.20);

 **41800.00.00** - RECEITAS CORRENTES A CLASSIFICAR (Macrofunção 02.03.18, item 6.22.1 [VER MACROFUNÇÃO 02.10.06 – MANUAL DE REGULARIZAÇÕES CONTÁBEIS]);

 **42800.00.00** – RECEITAS DE CAPITAL A CLASSIFICAR (Macrofunção 02.03.18, item 6.22.1).

### **3.3 – CONCILIAÇÃO DE CONTAS DIVERSAS DO ATIVO:**

 **11112.99.04** – CAIXA ECONÔMICA FEDERAL: conta referente a depósitos e cauções. Deverá ter seu saldo conciliado com os respectivos extratos bancários, procedendose à baixa dos saldos meramente contábeis, por meio dos eventos 70.0.810 e 56.0.605 (Macrofunção 02.03.18, itens 6.2.1.4.1);

 **11219.61.01 –** GRU - VALORES A RECEBER PARA ESTORNO DESPESA e **21261.00.00** – GRU - VALORES EM TRÂNSITO PARA ESTORNO DESPESA: saldos gerados, respectivamente, pela emissão do documento DD(Novo Siafi) e pela emissão de RA (registro de arrecadação decorrente do processamento de GRU), cujos saldos deverão ser baixados na GERCOMP (Novo Siafi), quando da realização do compromisso, por meio da opção **R – realização** *on line*, no SIAFI 2014, quando ocorrer o ingresso do recurso financeiro com data até 31/12/14;

*NOTA 10: Se erroneamente, houver devolução de recursos relativos a despesas* 

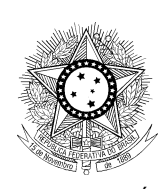

*de exercícios anteriores, utilizando código do tipo 688XX-S, a unidade poderá proceder da seguinte forma: 10.1 – Para recolher ao Tesouro: basta fazer uma retificação da RA, por meio do SISGRU, para o código de recolhimento 18806-9 (Fonte Tesouro) ou 28881-0 (Fonte Própria), conforme o caso;*

*10.2 – Para restituir: incluir documento DT, credor do documento CNPJ, CPF, IG OU 999, situação PSO001, para gerar ordem bancária.*

 **11229.00.00** – DIVERSOS RESPONSÁVEIS APURADOS: os saldos constantes desse grupo deverão ser devidamente depurados, de forma que consignem, exclusivamente, os valores a receber por responsabilidades apuradas e imputadas a servidores ou a terceiros. Portanto, deverão permanecer somente os saldos de apuração de responsabilidades pendentes de julgamento pelo TCU (Macrofunção 02.03.18, item 6.3.1.9);

 **11242.01.00** – 13º SALÁRIO – ADIANTAMENTO; **11242.02.00** – 1/3 FÉRIAS – ADIANTAMENTO, e **11242.05.00** – SALÁRIOS E ORDENADOS – ADIANTAMENTO: estas contas devem ser conciliadas e seus saldos devidamente ajustados, de modo a refletir somente o adiantamento efetuado no mês de dezembro (Macrofunção 02.03.18, item 6.3.1.11 e Macrofunção 14.04.04);

 **11318.00.00** - ESTOQUES INTERNOS – ALMOXARIFADO: as contas deste grupo deverão ter seus saldos compatibilizados com os respectivos inventários físicos, levantados no final do exercício;

 **11411**.**00.00** – Despesas Antecipadas: deverão permanecer somente os saldos de despesas pagas antecipadamente, ainda pendentes de reconhecimento da despesa pela ocorrência do fato gerador.

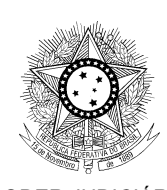

 **14211.10.00** – IMÓVEIS DE USO ESPECIAL: o saldo deverá ser compatível com o do Sistema de Gerenciamento dos Imóveis de Uso Especial da União – SPIUnet. As eventuais divergências encontradas deverão ser ajustadas no próprio SPIUnet (Macrofunção 02.03.18, itens 6.9.1.1);

*NOTA 11: A unidade deverá realizar esforços no sentido de incluir todos os seus imóveis no sistema SPIUnet, independentemente de sua regularização cartorial (ver Manual do SPIUnet, ITEM 8.2).*

> **14212.90.00** – BENS MÓVEIS EM PROCESSO DE LOCALIZAÇÃO: somente permanecerá com saldo referente aos bens que ainda não foram localizados (Macrofunção 02.03.18, item 6.10.1.2).

**NOTA 12:** *Essa conta deverá ser registrada por ocasião do inventário físico da unidade. É necessário o esforço na localização ou reposição do bem desaparecido, bem como a apuração da responsabilidade pelo dano. Se a unidade não localizar o bem, deverá formalizar uma autorização de baixa do bem por perda. É importante frisar que a durabilidade do saldo desta conta pressupõe uma permanência em torno de um ano;*

- **14212.92.00 –** BENS MÓVEIS EM ALMOXARIFADO: somente conterá o saldo dos bens que continuam em estoque até a data do encerramento do exercício (Macrofunção 02.03.18, item 6.10.1.4);
- **14290.00.00** DEPRECIAÇÃO, AMORTIZAÇÃO E EXAUSTÃO: deverá conter saldo retificador do grupo do imobilizado, em virtude de perda/desgaste físico por uso ou ação da natureza (Macrofunção 02.03.18, item 6.10.1.9).

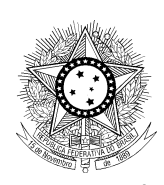

**NOTA 13:** *A unidade deverá verificar a compatibilidade/evolução do cálculo da depreciação ao longo dos meses. Para isso, sugire-se que a unidade crie um Grupo de informação, no Siafi Gerencial, com o itens DEPRECIAÇÃO, AMORTIZAÇÃO E EXAUSTÃO e o item BENS IMÓVEIS. O objetivo da análise é verificar se os saldos lançados mês a mês são compatíveis com a evolução ocorrida na conta 14212.00.00 - bens móveis. Dessa forma, se houve baixas, reavaliações e/ou reduções no valor desses bens, o cálculo mensal da depreciação também é impactado por tais fatos (ver Mensagem Siafi 2014/1792447).* 

# **3.4 – ANÁLISE DE CONTAS PATRIMONIAIS REFERENTES A BENS IMÓVEIS:**

3.4.1 - As contas do grupo **14211.00.00** – BENS IMÓVEIS devem ser analisadas e ajustadas, de modo que contenham saldo somente nos desdobramentos a seguir:

 **14211.05.00** – IMÓVEIS A REGISTRAR: somente os pendentes de registro em cartório ou na Secretaria de Patrimônio da União (vide Nota 7);

 **14211.10.00** – IMÓVEIS DE USO ESPECIAL: apresentarão os saldos constantes do Sistema de Patrimônio da União – SPIU. (Macrofunção 02.03.18, item 6.9.1.1);

 **14211.80.00** – ESTUDOS E PROJETOS: apenas saldo daqueles projetos que estão em fase de elaboração ou aguardando a conclusão da obra. (Macrofunção 02.03.18, item 6.9.1.3);

 **14211.91.00** – OBRAS EM ANDAMENTO: deve conter saldo somente se a obra ainda não foi concluída até o

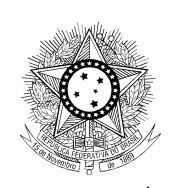

encerramento do exercício, conforme Macrofunção 02.03.18, item 6.9.1.6;

 **14211**.**92.00** – INSTALAÇÕES: deverá conter apenas os valores relativos a materiais, equipamentos e custos de instalações com a característica de complementar indiretamente o imóvel (Macrofunção 02.03.18, item 6.9.1.7). Os saldos desta conta devem ser baixados ao término da conclusão das instalações e incorporados ao valor do imóvel registrado no SPIUNET;

 **14211.93.00** – BENFEITORIAS EM PROPRIEDADE DE TERCEIROS: deve corresponder ao saldo representativo das benfeitorias, deduzidas as amortizações em função da sua vida útil ou do prazo do contrato, conforme Macrofunção 02.03.18, item 6.9.1.8.

**NOTA 14:** *verificar a existência de eventuais saldos indevidos nas contas do grupo 14211.00.00 – BENS IMÓVEIS, e promover os ajustes necessários.*

## **3.5 – CONCILIAÇÃO DE CONTAS DIVERSAS DO PASSIVO:**

3.5.1 – As contas do subgrupo **21110.00.00** – CONSIGNAÇÕES deverão conter somente os saldos das retenções não recolhidas até o final do exercício e que devam ser objeto de recolhimento no exercício seguinte (Macrofunção 02.03.18, itens 6.17.1.1);

3.5.2 - Analisar o saldo da conta **21140.00.00 –** DEPÓSITOS DE DIVERSAS ORIGENS, observando o prazo máximo de 60

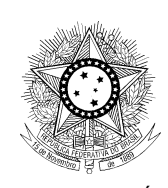

dias para regularização (Macrofunção 02.03.18, item 6.17.1.7, e Macrofunção 02.10.03, item 4.2.4, letra b);

3.5.3 – As contas **21214.01.00** – PROVISÃO PARA 13º E **21214.02.00** – PROVISÃO PARA FÉRIAS conterão o saldo correspondente às despesas cujo fato gerador já tenha ocorrido sem o respectivo desembolso financeiro. O saldo dessas contas deve refletir a provisão efetuada no mês de dezembro (Macrofunção 02.03.18, itens 6.17.3.2 e 6.17.3.3);

3.5.4 – Registrar, por meio do evento 54.0.658, na conta **21217.00.00 -** PRECATÓRIOS A PAGAR DE PESSOAL, os valores de todos os precatórios a serem pagos pelo tribunal, mesmo que não constem da proposta orçamentária para 2015 (Macrofunção 02.03.18, item 6.17.9);

**NOTA 15: A partir do exercício de 2015 a Nota de Empenho emitida para a execução orçamentária deverá ser feita com o parâmetro Passivo Anterior = SIM. Nesse momento ocorre a alteração do atributo ISF = P para F da conta de obrigações com precatórios a pagar. A Nota de Empenho tem registros que correspondem as fases do empenho e em liquidação (Macrofunção 02.03.18, item 6.17.9.1).**

**Os registros das fases da liquidação e pagamento da despesa ocorrerão mediante a utilização de situação específica, quando da inclusão de documento hábil pela INCDH, e a respectiva realização do compromisso pela GERCOMP (Macrofunção 02.03.18, item 6.17.9.2).**

3.5.5 – Conforme item 3.2 desta mensagem, a conta **21264.00.00** – GRU A CLASSIFICAR não poderá conter saldo (ver item 3.6 - PROCEDIMENTOS PARA EMISSÃO E ACERTO DE GRU);

3.5.6 – verificar se o saldo da conta **21268.01.00** – SAQUE-CARTÃO DE PAGTO DO GOV. FEDERAL é correspondente às

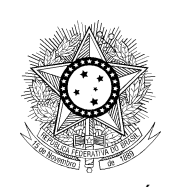

faturas que não foram recebidas/pagas (Macrofunção 02.03.18, itens 6.17.19);

3.5.7 – conciliar e/ou ajustar o saldo das contas **21212.11.00** – PESSOAL A PAGAR POR INSUFICIÊNCIA DE CRÉDITOS/RECURSOS; **21213.11.00** – ENCARGOS POR INSUFICIÊNCIA DE CRÉDITOS/RECURSOS e **22242.00.00** – PESSOAL A PAGAR DE EXERCÍCIOS ANTERIORES, conforme orientações contidas na Mensagem CFIN/CSJT Nº34/2012, de 09/10/2012;

3.5.8 - As contas **29211.00.00** – CRÉDITO DISPONÍVEL, e **29212.01.01** – CRÉDITO BLOQUEADO PARA REMANEJAMENTO não deverão apresentar saldos invertidos (Macrofunção 02.03.18, itens 6.21.1.1 e 6.21.1.2);

3.5.9 – Os saldos das contas do grupo **29213.02.00** – CRÉDITO LIQUIDADO, deverão corresponder ao saldo da conta **30000.00.00** – DESPESA, no encerramento do exercício (Macrofunção 02.03.18, itens 6.21.1.3).

## **3.6 PROCEDIMENTOS PARA EMISSÃO E ACERTO DE GRU**

Para acerto de GRU, cujo documento de arrecadação RA foi contabilizado com data de 2014, as unidades deverão proceder da seguinte forma:

3.6.1 – se o documento gerou saldo na conta **21261.00.00** - GRU - VALORES EM TRÂNSITO PARA ESTORNO DESPESA: emitir documento DD ou DU, conforme o caso, e realizá-lo no Siafi 2014, para que haja o estorno da despesa correspondente;

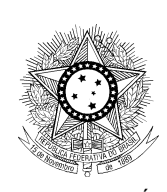

3.6.2 – para transformar em receita os valores ingressados, as unidades deverão proceder às retificações dos documentos por meio do **SISGRU**, observando o seguinte:

3.6.2.1 – nos casos de documentos de 2014, a data limite para retificação é 31/12/2014. Para acerto entre esta data e o fechamento do exercício (07/01/2015), a UG deverá solicitar a alteração do estado do sistema à setorial contábil UG 080027 (transação Siafi ATUESTSIST), para geração de documento RA no Siafi 2014;

3.6.3 – se o documento gerou saldo na conta **21264.02.00 – GRU A CLASSIFICAR:** Para este caso, existem 2 (dois) tipos de ajuste, dependendo da conta corrente gerada:

3.6.3.1 – código de recolhimento gerado na RA foi 99999-7: este é gerado quando se utilizou um código inválido ou inexistente. Para acerto, deve a unidade retificar o código no SISGRU;

3.6.3.2 – código original da arrecadação: quando o código não possui homologação ou foi homologado incorretamente:

3.6.3.2.1 – **fonte própria**: emitir NL, no Siafi 2014, com o evento: **54.0.792**; inscrição 1: fonte própria + vinculação 400 + tipo de arrecadação 9; inscrição 2: código de recolhimento (seis dígitos sem hífen), constante no conta corrente da conta 21264.02.00; Classificação 1: 21264.02.00; Classificação 2: Conta de receita que deve ser impactada (4WWWW.WW.WW), constante do código de recolhimento original;

3.6.3.2.2 – **fonte tesouro**: emitir NL, no Siafi 2014, com o evento **54.0.906**; Inscrição 1: CNPJ, UG, CPF, IG ou 999; Inscrição 2: Código de recolhimento constante da conta

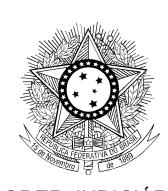

corrente da 212640200; Classificação 1: Conta 2114X.XX.YY. Em 2015, a unidade deverá incluir documento hábil DT, no novo Siafi, informando o código da UG no campo credor, na ABA Principal Sem Orçamento, a situação **PSO042**, Fonte de Recursos: **0190000000**; Categoria de gasto: **P**; CNPJ, CPF, UG ou IG constante da conta corrente da 2114X.XX.XX; Código de recolhimento no qual será recolhida a receita; o recolhimento deverá ser na vinculação 990.

**NOTA 17:** *Caso a Unidade Gestora possua saldo na conta 21264.01.00 - emitir NL com o evento 53.0.433, preenchendo na Inscrição 1 o código de recolhimento constante da conta corrente da conta 21264.01.00 e, na Classificação 1, a conta 21264.01.00. Posteriormente, emitir NL com o evento 53.5.433, preenchendo na Inscrição 1 o código de recolhimento constante da conta corrente da conta 21264.01.00 e, na Classificação 1, a conta 21264.02.00. Este procedimento gerará saldo na conta 21264.02.00 e permitirá que a UG proceda normalmente à baixa desta conta. A unidade deverá enviar comunica para setorial contábil, solicitando a abertura do referido evento.*

### **3.7 – PROCEDIMENTOS RELATIVOS A RESTOS A PAGAR**

Segundo item 2.2.3.1 da Macrofunção 02.03.17 – RESTOS A PAGAR, serão considerados Restos a Pagar Processados, Não Processados em Liquidação e Não Processados a Liquidar, respectivamente, as inscrições de despesas liquidadas, despesas com a execução iniciada, e as despesas com a execução não iniciadas. Sua inscrição está condicionada à indicação pelo Ordenador de Despesa, ou por pessoa por ele autorizada.

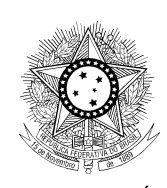

Diante do disposto, as unidades deverão adotar os seguintes procedimentos:

3.7.1 – efetuar análise dos empenhos contidos na conta 29511.04.00 – RP NÃO PROCESSADOS A LIQUIDAR BLOQUEADOS a fim de verificar se há empenhos com execução iniciada, antes de 30 de junho de 2014. Se houver, providenciar o desbloqueio, por meio do evento 58.0.517, visto que os saldos bloqueados serão cancelados no encerramento do exercício. Uma vez desbloqueados os restos a pagar, a unidade deverá se certificar se a execução já está concluída, a fim de efetivar sua liquidação e pagamento.

**NOTA 18: Considerando o contido no Inciso II, §4º, do Art. 68, do Decreto nº 93.872/86, as unidades não poderão desbloquear restos a pagar relativo à pessoal, uma vez que essas despesas já tiveram seu processo de realização concluído, portanto já deveriam ter sido, pelo menos, liquidadas pelas unidades.**

3.7.2 – verificar se na conta 29511.01.01 – RP NÃO PROCESSADOS A LIQUIDAR e na conta 29511.01.02 RP NÃO PROCESSADO EM LIQUIDAÇÃO há saldos irrisórios ou não passíveis de reinscrição e providenciar o cancelamento;

3.7.3 - Analisar o saldo da conta **29241.01.01** – EMPENHOS A LIQUIDAR, e verificar os empenhos passíveis de inscrição em restos a pagar, a fim de evitar a inscrição de valores indevidos. Na análise dos empenhos, deve-se observar, principalmente, se o prazo de cumprimento da obrigação assumida pelo credor encontra-se vigente; se a liquidação da despesa está em curso, ou ainda se é do interesse da

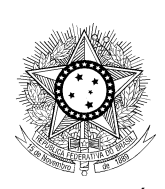

administração exigir o cumprimento da obrigação assumida pelo credor, conforme dispõe o art. 35 do Decreto 93.872/1986;

**NOTA 19**: **Não inscrever em restos a pagar empenhos referentes a diárias, ajuda de custo e suprimento de fundos, em atendimento ao disposto no subitem 3.3 da Macrofunção 02.03.17 – Restos a Pagar.**

3.7.4 – Observando a legislação pertinente, as unidades devem proceder aos ajustes na conta 29241.01.01 anulando os empenhos que não são passíveis de inscrição em restos a pagar;

3.7.5 – Verificar na conta **29241.01.01** – EMPENHOS A LIQUIDAR se há empenhos com execução iniciada, ou seja, sua liquidação não pode ser efetuada, pois o bem e/ou serviço contratado não foi entregue, atestado ou aferido totalmente. Neste caso, emitir NL com o evento 59.0.100 (Macrofunção 02.03.17, item 4.3.1.1);

**NOTA 20: Entende-se por execução iniciada:**

 **- nos casos de aquisição de bens, a despesa verificada pela quantidade parcial entregue, atestada ou aferida; e**

**- nos casos de realização de serviços e obras, a despesa verificada pela realização parcial com a medição correspondente atestada ou aferida.**

3.7.6 – A inscrição dos empenhos em RP NÃO PROCESSADOS A LIQUIDAR dependerá do registro da Relação de notas de Empenho indicadas pelo Ordenador de Despesa no SIAFI e terá como base o saldo da conta **19996.59.01** – Controle Indicação de NE a ser inscrita em RP (Macrofunção 02.03.18, item 7.2.3.1.2 e 02.03.17, item 4.2). Portanto, o Ordenador de Despesa ou pessoa por ele indicada formalmente no SIAFI, deverá adotar os seguintes procedimentos:

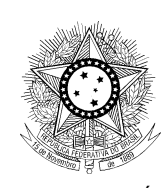

3.7.6.1 – indicar as relações de Notas de Empenhos a serem inscritas em Restos a Pagar Não Processados a Liquidar por meio da transação **ATURNERP** (Macrofunção 02.03.18, item 7.2.3.1.2, letra a);

3.7.6.2 – Em seguida, as Relações de Nota de Empenho devem ser registradas por meio da transação **REGINDRP**  (Macrofunção 02.03.18, item 7.2.3.1.2, letra b);

**NOTA 21: O nome e o CPF do responsável por gerar a RN deverão constar da tabela de UG em campo específico.**

3.7.7 – No caso da unidade necessitar efetuar o pagamento antes da inscrição automática, deverá adotar os seguintes procedimentos:

3.7.7.1 – Se for o empenho em liquidação, fazer a inscrição manual, no SIAFI2014, por meio de NL com o evento 58.0.900 (Macrofunção 02.03.18, item 7.2.3.1.1, letra a);

3.7.7.2 – se for empenho a liquidar, emitir NL, no SIAFI2014, com o evento 54.0.000 (Macrofunção 02.03.18, item 7.2.3.1.2, letra d.1).

## **3.8 – ANÁLISE DAS DEMONSTRAÇÕES CONTÁBEIS**

3.8.1 – Efetuar a análise das Demonstrações Contábeis, conforme orientações constantes do item 8 – Procedimentos de Análise das Demonstrações Contábeis, da Macrofunção 02.03.18, indicadas nos itens específicos:

- Balanço Financeiro (item 8.1);
- Balanço Patrimonial (item 8.2);

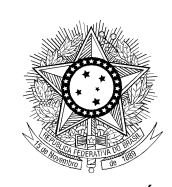

- Demonstrativo das Variações Patrimoniais (item 8.3);
- Balanço Orçamentário (item 8.4); e
- Demonstrativo das Disponibilidades (item 8.5).

## **3.9 – OUTROS PROCEDIMENTOS:**

3.9.1 - Efetuar a conciliação das contas de controle de empenhos a seguir citadas, em relação às respectivas contas de obrigações do Passivo Financeiro, e efetuar os ajustes necessários, conforme Macrofunção 02.03.18, Análise de Contas Contábeis, item 6.21.1.5:

**29241.04.02** – Valores Liquidados a Pagar;

 **29511.02.0**1 – RP Não Processados a Liquidar Liquidados; e

**29521.01.01** – RP Processados a Pagar – NE.

3.9.2 - Observar a existência de **"Outros Ingressos"** e/ou **"Outros Dispêndios"** no Balanço Financeiro (Tipo 1) e na Demonstração das Disponibilidades (Tipo 5), e promover os acertos devidos;

3.9.3 - No caso de reclassificação de despesas de suprimentos de fundos que envolvam empenhos distintos, conforme prescreve a mensagem CCONT 2013/0874587, utilizar a situação SPE007 combinada com a SPN007, no documento "RD", a fim de evitar desequilíbrio nas contas de controle de empenho.

# 3.9.4 - Em **16/01/15**, registrar a Conformidade Contábil da UG.

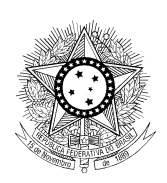

**NOTA 22**: **A falta desse procedimento implicará no registro da restrição 736 – FALTA REGISTRO CONFORMIDADE CONTÁBIL, na UG, pela Setorial Contábil (UG 080027), quando da conformidade contábil do Órgão 15000 (Justiça do Trabalho).**

3.9.5 - Devido à mudança de critério contábil e a implantação do PCASP em 2015, os compromissos agendados no CPR em 31/12/14 não serão migrados para o CPR 2015. Os compromissos pendentes terão que ser reagendados no novo sistema. Devem os tribunais, portanto, envidar todos os esforços no sentido de realizar o máximo de compromissos possível até 31/12/14, evitando-se, assim, o retrabalho de reinserção desses compromissos no CPR em 2015.

## **3.10 – CONSIDERAÇÕES FINAIS**

Os Tribunais devem realizar os ajustes necessários, antes do fechamento do exercício, para se evitar o registro de conformidade contábil com restrição em sua unidade e, consequentemente, no Órgão 15000 - Justiça do Trabalho.

O Contador Responsável deve atentar para a recomendação expedida pelo Tribunal de Contas da União no Relatório e no Parecer Prévio sobre as Contas de Governo da República, relativos ao exercício de 2012, Acórdão nº **1274/2013- TCU** – Plenário, nos quais prescreve que não se deve emitir Declaração Plena caso não haja evidências suficientes e

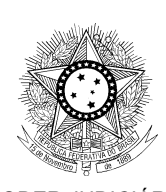

adequadas de que não há erros materialmente relevantes na contabilidade de suas respectivas unidades Jurisdicionadas. Portanto, **deve haver compatibilidade plena entre a Conformidade Contábil do exercício e a Declaração do Contador nas contas ordinárias.** 

Ao analisar as contas de governo do ano de 2013, o TCU determinou por meio do Acórdão **1338/2014 – Plenário,** que a STN supervisione as Declarações dos contadores de modo a garantir com razoável segurança que estejam atestando a realidade da situação patrimonial, orçamentária e financeira dos órgãos e entidades federais. Ainda determina a Corte de Contas que a STN oriente para que as unidades justifiquem a permanência das restrições contábeis no final do exercício por meio da Declaração do Contador, com o objetivo de estimular a correção dos problemas contábeis eventualmente existentes dentro do exercício a que se referem e de esclarecer os motivos daqueles ainda remanescentes.

Outras recomendações foram efetuadas durante o exercício de 2014 pelo TCU, tais como:

- Verificar e regularizar os saldos irrelevantes nas Demonstrações Contábeis;
- Tomar providências tempestivas objetivando evitar situações de ocorrências contábeis;
- Efetuar regularmente a CONFORMIDADE;
- Acompanhar o registro dos créditos do orçamento;
- Ampliar o uso de equações na transação CONCONTIR do SIAFI, a fim de abranger o máximo possível de

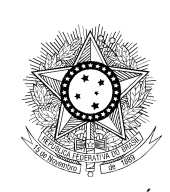

verificações de forma automática e evitar conferências manuais de igualdades contábeis;

- Estabelecer requisitos mínimos informacionais para o preenchimento do campo "Observação" dos documentos de entrada do SIAFI, de tal modo que seja possível identificar a natureza das transações registradas e a documentação pertinente;
- Aprimorar os procedimentos de supervisão dos órgãos subordinados para evitar erros contábeis materialmente relevantes;
- Quanto à Declaração do Contador. Item 9.2 da Macrofunção 02.03.18 – Encerramento do Exercício; e
- Quanto ao Relatório de Gestão 2014 a ser enviado em 2015: As Unidades Jurisdicionais deverão mandar informações relativas à conformidade contábil.

Os *slides* referentes ao " Encontro sobre a Norma de Encerramento do Exercício de 2014" estão disponíveis no endereço:*WWW.TESOURO.FAZENDA.GOV.BR/TREINAMENTOS-E-EVENTOS#TREINAMENTOS2 e* foram divulgados por meio da mensagem Siafi 2014/1707913, de 07/11/2014.

## **MACROFUNÇÕES SIAFI RECOMENDADAS**

- **02.03.03** PROGRAMAÇÃO E EXECUÇÃO FINANCEIRA
- **02.03.17** RESTOS A PAGAR
- **02.03.15 –** CONFORMIDADE CONTÁBIL
- **02.03.18** ENCERRAMENTO DO EXERCÍCIO
- **02.03.19** DEMONSTRAÇÕES CONTÁBEIS
- **02.03.20** TOMADA E PRESTAÇÃO DE CONTAS

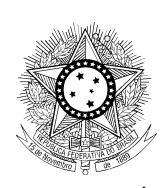

- **02.10.03** MANUAL DE ANÁLISE DOS DEMONSTRATIVOS E AUDITORES CONTÁBEIS
- **02.10.06 –** MANUAL DE REGULARIZAÇÕES CONTÁBEIS
- **02.11.07** IMÓVEIS DE PROPRIEDADE DA UNIÃO
- **02.11.21** SUPRIMENTO DE FUNDOS
- **02.11.40** RECONHECIMENTO DE PASSIVOS
- **07.03.00** ROL DE RESPONSÁVEIS